# Verilog Reference Manual

## Preface:

This is a brief summary of the syntax and semantics of the Verilog Hardware description Language. The summary is not intended at being an exhaustivelist of all the constructs and is not meant to be complete. This reference guide also lists constructs that can be synthesized. For any clarifications and toresolve ambiguities, please refer to the Verilog Reference Manual Copyright 1993 by Open Verilog International Inc. and synthesis vendors VerilogHDL Reference Manuals.

Note: this document will be constantly updated with new verilog design examples and useful tricks. A last modified date will be placed at the beginningof the file.

Last modified 14/04/97

Quick Reference for Verilog HDL

1.0 Lexical Element

1.1 Integer Literals

1.2 Data Types

2.0 Registers and Nets

3.0 Compiler Directives

4.0 System Tasks and Functions

5.0 Reserved Keywords

6.0 Structures and Hierarchy

6.1 Module Declarations

6.2 UDP Declarations

7.0 Expressions and Operators

- 7.1 Parallel Expressions
- 7.2 Conditional Statements
- 7.3 Looping Statements
- 8.0 Named Blocks, Disabled Blocks
- 9.0 Tasks and Functions
- 10.0 Continuous Assignments
- 11.0 Procedural Assignments
	- 11.1 Blocking Assignment
	- 11.2 Non- blocking Assignment
- 12.0 Gate Types, MOS and bidirectional switches
	- 12.1 Gate Delays
- 13.0 Specify Blocks
- 14.0 Verilog Synthesis Constructs
	- 14.1 Fully Supported Constructs
	- 14.2 Partially Supported Constructs
	- 14.3 Ignored Constructs
	- 14.4 Unsupported Constructs
- 15.0 Index
- 16.0 Synopsys Methodology Note: Verilog RTL descriptions
- 17.0 Synopsys Methodology Note: ASIC Partitioning

# Use and Copyright

Copyright (c) 1994, 1995 Rajeev Madhavan

Copyright (c) 1994, 1995 Automata Publishing Company

Permission to use, copy and distribute this book for any purpose is hereby granted without fee provided that

(i) the above copyright notices and this permission notice appears in all copies and

## (ii)

the name of Rajeev Madhavan, Automata Publishing and AMBIT Design Systems may not be used in any advertising or publicity relating to this bookwithout the specific prior permission of Rajeev Madhavan, Automata Publishing and AMBIT Design Systems.

## 1.0 Lexical Elements

The language is case sensitive and all the keywords are lower case. White space, namely spaces, tabs and new-lines are ignored Verilog has two types ofcomments:

1. One Line comments start with // and end at the end of the line

2. Multi line comments start with /\* and end with \*/

Variable names have to start with an alphanumeric character or underscore followed by alohanumeric or underscore characters. The only exception to this are the system tasks and functionswhich start with a dollar sign. Escaped Identifiers (identifier whose first character is a backslash (\))permit nonalphanumeric characters in Verilog name. The escaped name includes all the characters following the backslash until the first whitespace character.

## 1.1 Integer Literals

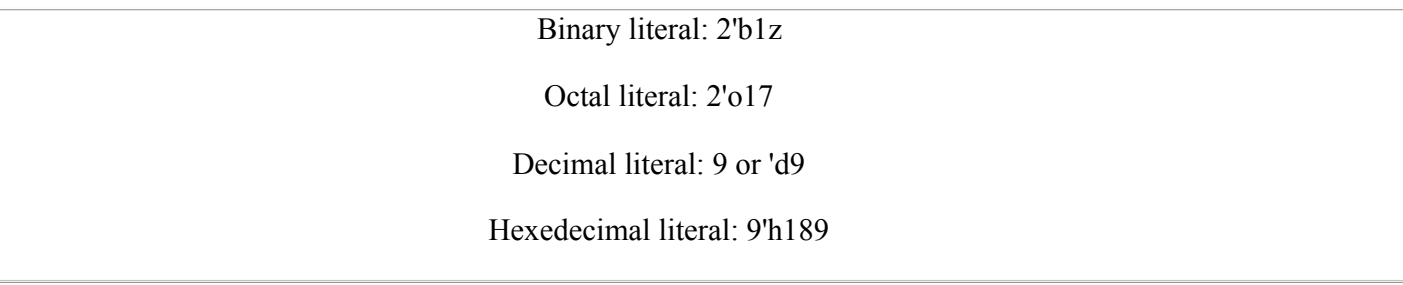

Integer Literals can have underscaore embedded in them for improved readability.

For example:

Decimal Literal 24\_000

# 1.2 Data Types

The values z and Z stand for high impedance and x and X stand for uninitialised variables or nets with conflicting drivers. String symbols are enclosedwith double quotes ("string") and cannot span multiple lines. Real number literals can be either in fixed notation or in scientific notation.

Real and integer Variables example:

real a, b, c ;  $\frac{1}{a}$ , b, c to be real integer j, k ; // integer variableinteger i[1:32] ; // array of integer variables

Time, registers and variable usage:

time newtime; $\frac{1}{2}$  time and integer are similar in functionality, time is an unsigned 64- bit used for time variables \*/reg  $[3*14:1]$  string ;  $/*$  this defines a vector with range [msb expr: lsb expr]  $*/$ initial begin $a = 0.5$ ; // same as 5.0e-1 real variable  $b = 1.2E12$ ;  $c = 26.19\;60\;e-11$ ; // the 's are used for readability string  $=$  " string example ";

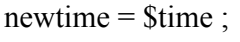

end

# 2.0 Registers and Nets

A register stores its value from one assignment to the next and is used to model data storage elements.

reg {5:0] din;/\* a 6 bit vector register: individual bits din[5],... din[0] \*/

Nets correspond to physical wires that connect instances. The default range of a wire or reg is one bit. Nets do not store values and have to becontinuously driven. If a net has multiple drivers (for example two gate outputs tied together), then the net value is resolved according to its type.

# Net types:

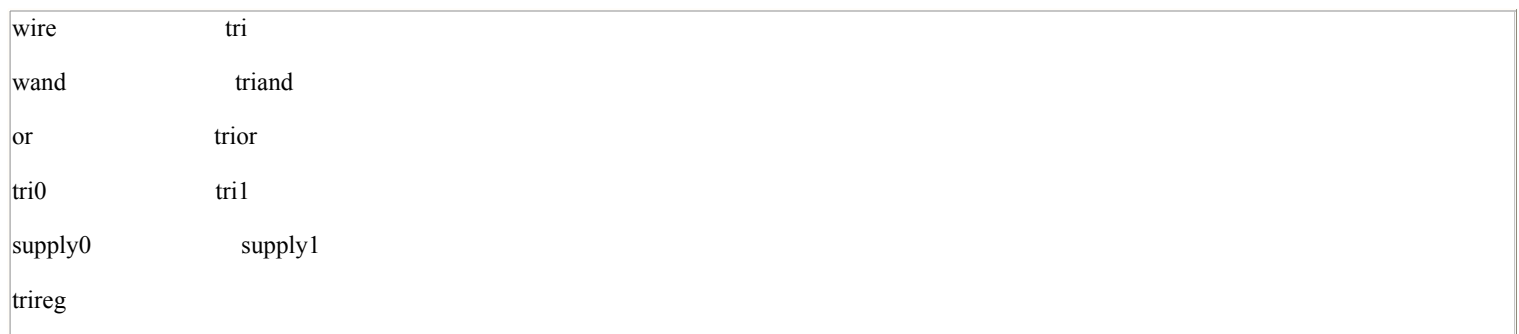

For a wire, if all the drivers have the same value then the wire resolves to this value. If all the drivers except one have a value of z the the wire resolves to the non z value. If two or more non z drivers have different drive strength then the wire resolves to the stronger driver. If two drivers of equal strengthhave different values, then the wire resolves to x. A trireg net behaves like a wire except that when all the drivers of the net are in high impedance (z) state, then the net retains its last driven value. trireg 's are used to model capacitive networks.

wire net1;

/\* wire and tri have same functionality. tri is used

for multiple drive internal wire \*/trireg (medium) capacitor ; $\frac{1}{2}$  small medium and weak are used for charge strength modelling  $\frac{1}{2}$ 

A wand net or triand net perates as a wired and (wand) , and a wor net or trior net operates as a wired or (wor), tri0 and tri1 nets model nets with resistive pulldown or pullup devices on them. When a tri0 net is not driven, then its value is 0. When a tri1 net is not driven then its value is 1. supply0and supply1 model nets that are connected to ground or power supply.

wand net2; //wired andwor net3; // wired ortriand [4:0] net4; // multiple drive wandtrior net5; // multiple drive wortri0 net6; tri1 net7; supply0 gnd; // logic 0 supply wire supply1 vcc; // logic 1 supply wire

Memories are declared using register statements with address range specified as in the following example:

reg [15:0] mem16x512 [0:511];// 16 bit by 512 word memory// mem16x512[4] addresses word 4// the order of lsb:msb or msb:lsb is not important

Note: it is not possible to access an individual element of an array. Arrays can only be accessed in terms of words.

The keyword scalared allows access to bits and parts of a bus and vectored allows the vector to be modified only collectively:

wire vectored [5:0] neta; /\* a six bit vectored net \*/

tri1 vectored [5:0] netb; /\* a six bit vectored tri1

## 3.0 Compiler Directives:

Verilog has compiler directives which affect the processing of the input files. The directives start with a grave accent (`) followed by some keyword. A directive takes effect from the point that it appears in the file until either the end of all files or until another directive that cancels the effect of the firstone is encountered.

For example:

`define OPCODEADD 00010

This defines a macro named OPCODEADD. When the text `OPCODEADD appears in the text, then it is replaced by 00010. Verilog macros are simple text substitutions and do not permit arguments.

`ifdef SYNTH <Verilog Code> `endif

If SYNTH is a defined macro, then the verilog code until `endif is inserted for the next processing phase. If "SYNTH" is not defined macro then thecode is discarded.

`include <Verilog File>

The code in <Verilog File> is inserted for the next processing phase. Other standard compiler directives are listed below.

`resetall - resets all compiler directives to default values`define - text macro substitution `timescale 1ns / 10ps - specifies time unit/precision`ifdef, `else, `endif - conditional compilation`include - file inclusion `signed, `unsigned -operator selection (OVI 2.0 only)`celldefine, `endcelldefine - library modules`default\_nettype\_wire - default net types

`unconnected\_drive pul0|pull1, `nounconnected\_drive - pull up or downn unconnected ports.`protect and `endprotect - encryption capability `protected and `endprotected - encryption capability`expand\_vectornets and `noexpand\_ectornets, `autoexpand\_vectornets - vector expansion options `remove\_gatename, `noremove\_gatenames - remove gatenames for more than one instance.`remove netname, `noremove\_netnames - remove netnames for more than one instance.

## 4.0 System Tasks and Functions

System tasks are tool specific tasks and functions:

\$display ("Example of using function"); \$monitor(\$time, "a = %b, clk = %b, add = %h", a, clk, add); // monitor signals \$setuphold(posedge clk, datain, setup, hold); // setup and hold checks

A list of standard system tasks and functions are shown below:

\$display, \$write - utility to display information\$fdisplay, \$fwrite - write to file \$strobe, \$fstrobe - display, write simulation data \$monitor, \$fmonitor - monitor, display/write information to file\$time, \$realtime - current simulation time\$finish - exit the simulator \$stop - stop the simulator \$setup - setup timing check \$hold, \$width - hold, width timing checks \$setuphold - combines setup and hold timing checks \$readmemb, \$readmemh - read stimulus patterns into memory\$sreadmemb, \$sreadmemh - load data into memory\$getpattern - fast processing of stimulus patterns\$history - print command history \$save, \$restart, \$incsave - saving, restarting, incremental saving \$shm\_open("database.shm"); -- open/create cwaves database in Verilog-XL\$shm\_probe(top\_level\_module,"AS"); - probes all signals (AS) in the

scope top\_level\_module. (Verilog-XL)

\$shm\_close(); - will close all open shm databases in Verilog-XL

\$scale - scaling timeunits from another module \$showscopes - complete list of named blocks, tasks,modules...\$showvars - show variables at scope.

# 5.0 Reserved Keywords

The following is a list of reserved words of Verilog HDL as of OVI LRM 2.0

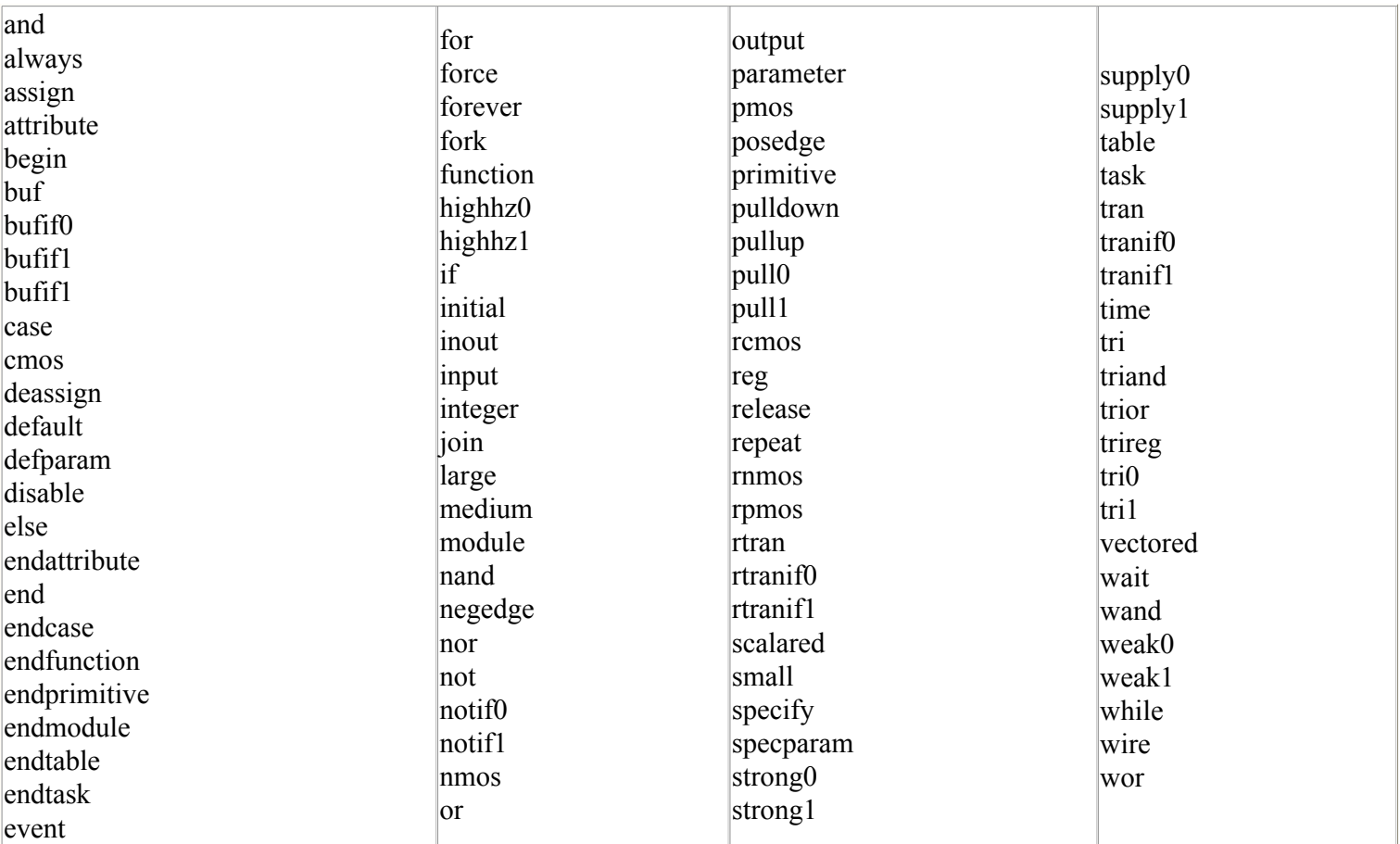

### 6.0 Structures and Hierarchy

 Hierarchical HDL structures are achieved by defining modules and instanciating modules. Nested module definitions (i.e. one module definition withinanother) are not permitted.

## 6.1 Module Declarations

 The module name must be unique and no other module or primitive can have the same name. The port list is optional. A module without a port list orwith an empty port list is typically a top level module. A macro module is a module with a flattened hiererchy and is used by some simulators forefficiency.

Module definition example:

```
module dff (q,qb,clk,d,rst);
input clk,d,rst; // input signals
output q,qb; output definition// inout ofr bidirectionals//Net type declarationswire d1, db1;
parameter value assignmentparameter delay1 = 3,
delay2 = delay1 + 1; // delay2

 //shows parameter dependence./* Hierarchy primitive instantiation, port connection in this section is by ordered list */nand #delay1 n1(cf,d1,cbf),
 n2(cbf,clk,cf,rst);nand #delay2 n3(d1,d,db1rst),n4\left(\text{db1},\text{d1},\text{clk},\text{cbf}\right)n5(q, cbf, qb),n6(qb, db1, q, rst);/****** for debugging model initial begin#500 force dff lab.rst = 1;
#550release dff_lab.rst;
// upward path referencingend ****/
```
endmodule

Overriding Parameters Example

```
module dff lab;
reg data,rst;

dff d1 (.qb(outb), .q(out), .clk(clk),.d(data),.rst(rst));//overriding module parametersdefparam
dff_lab.dff.n1.delay1 = 5;dff lab.dff.n2.delay2 = 6;

//full path referencing is used.//overriding by using \#(8,9) delay1 = 8...
dff d2 \#(8,9) (outc, outd, clk, outb, rst);
//clock generatoralways clk = #10 \sim clk;
// stimulus continued...
```
Stimulus and Hierarchy Example:

```
initial begin: stimuli //named block stimulusclk = 1; data = 1; rst = 0;
 #20 rst = 0;
#20 rst = 0;

 #600 $finish;endinitial // hierarchy, downward path referencing begin\#100 force dff.n2.rst = 0;
    #200 release dff.n2.rst; end
endmosule
```
## 6.2 User defined primitives (UDP) declarations

The UDPs are used to augment the gate primitives and are defined by truth tables. Instances of UDPs

can be used in the smae way as gate primitives. There are two types of primitives:

1. Sequential UDPs permit initialisation of output terminals which are declared to be of reg type and they store values. Level sensitive entries take precedence over edge sensitive declarations. An input logic state z is interpreted as an x. Similarly only  $\overline{0}$ , 1, x or - (unchanged) logic values are permitted on the output.

2. Combinational UDPs do not store values and cannot be initialised. The following additional abbreviations are permitted in UDP declarations:

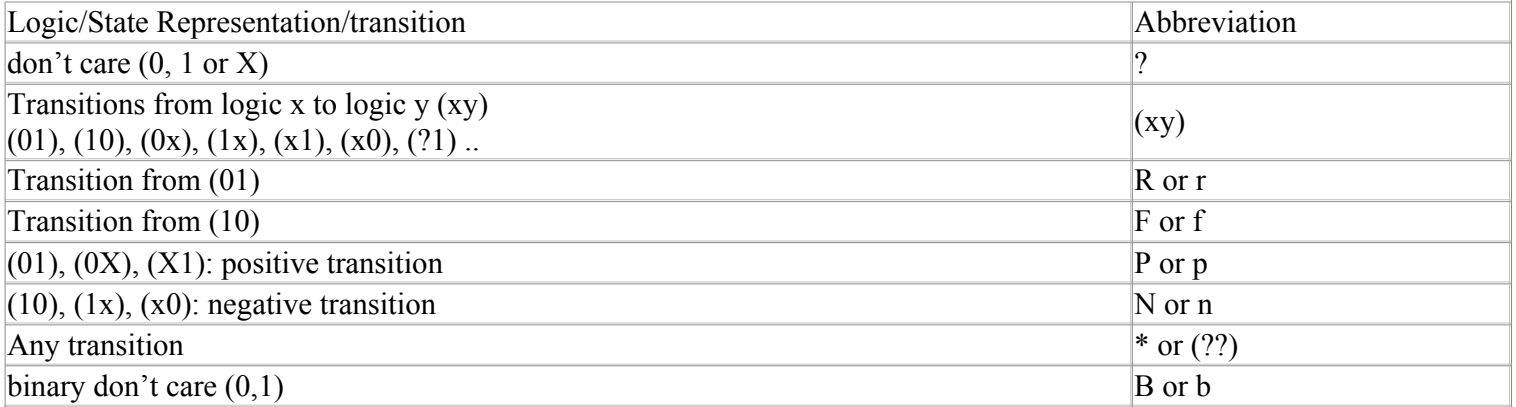

Combinational UDP's example:

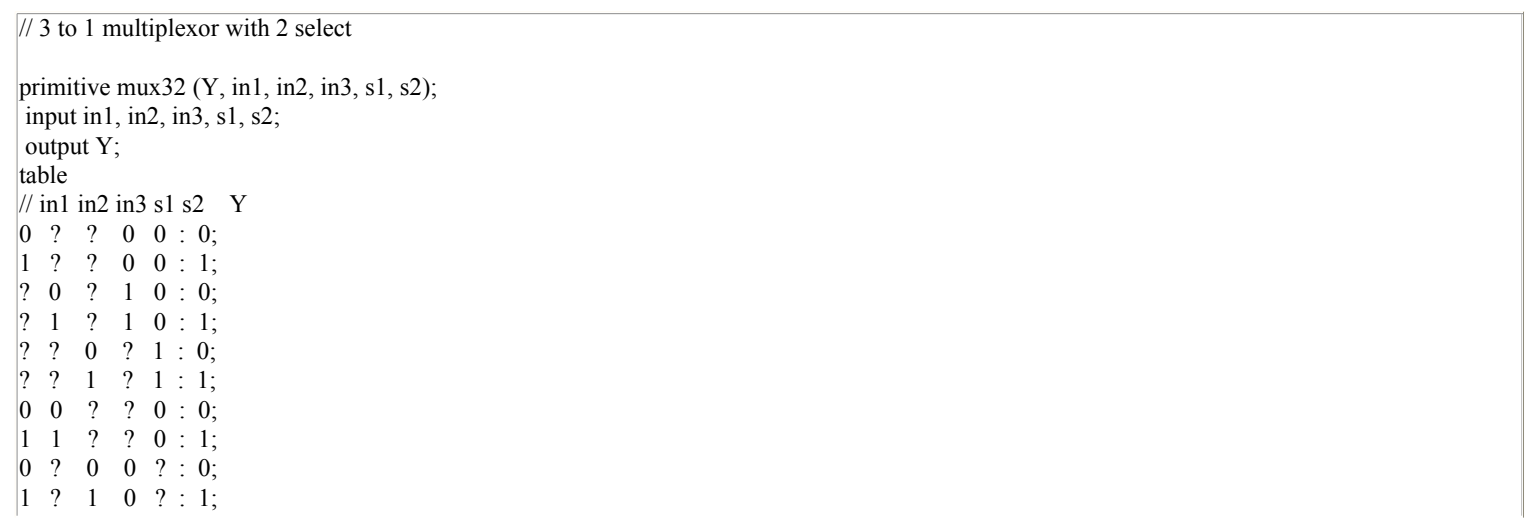

$$
\begin{array}{cccc}\n? & 0 & 0 & 1 & ? & : 0; \\
? & 1 & 1 & 1 & ? & : 1; \\
\end{array}
$$
\nendtable

\nendprintive

Sequential Level Sensitive UDP's Example:

//latch with async reset primitive latch (q, clock, reset, data) input clock reset, data; output q; reg q;initial  $q = 1$ 'b1; // initialisation table // clock reset data q, q+  $|? 1 ? : ? : 1 ;$  $0\,0\,0\,$ : ? : 0;  $1\,0\,?$  : ? : -;  $0\ 0\ 1: ? : 1;$ endtable endprimitive

Sequential Edge Sensitive UDP's example:

// edge triggered D flip flop with active high// async reset and set.Primitive dff (QN, D, CP, R, S); output QN; input D, CP, R, S;reg QN;table //D CP R S : Qtn: Qtn+1 $\left|1\left(01\right)0\;0:?\;10;\right.$ 

 $|1(01)0 x : ? : 0;$ ? ? 0  $x:0:0;$ 0 (01) 0 0 : ? : 1; // clocked data  $0(01)$  x 0 : ? : 1 ; // pessimism ? ? x 0 : 1 : 1 ; // pessemism $1 (x1) 0 0:0:0;$  $0(x1)00:1:1;$  $1(0x) 0 0:0:0;$  $0 (0x) 0 0:1:1;$  ? ? 1 ? : ? : 1 ; // async clear $\begin{array}{ccc} \n? & ? & 0 & 1 : ? & : 0 \\ \n? & & \n? & & \n\end{array}$  // async set  $\begin{bmatrix} ? & n & 0 & 0 & ? & - \end{bmatrix}$  $*$  ? ? ? ? : ? : -; ?  $? (20)? : ? : -;$ ? ? ?(?0): ? : -; ? ? ? ? : ? :  $x$ ; endtableendprimitive

#### 7.0 Expressions and Operators

Arithmetic and logical operators are used to build expressions. Expressions perform operation on one or more operands, the operands being vectored or scalared nets, registers, bit selects, part selects, function calls or concatenations thereof.

• Unary Expression:

<operator> <operand>

 $a = !b$ 

• Binary and other expressions

<operand> <operator> <operand>

if  $(a < b)$  // if expression

 ${c,d} = a + b;$ / concatenate and add operator

• Parentheses can be used to change the precedence of operators. For example  $((a + b) * c)$ 

## Operator Precedence:

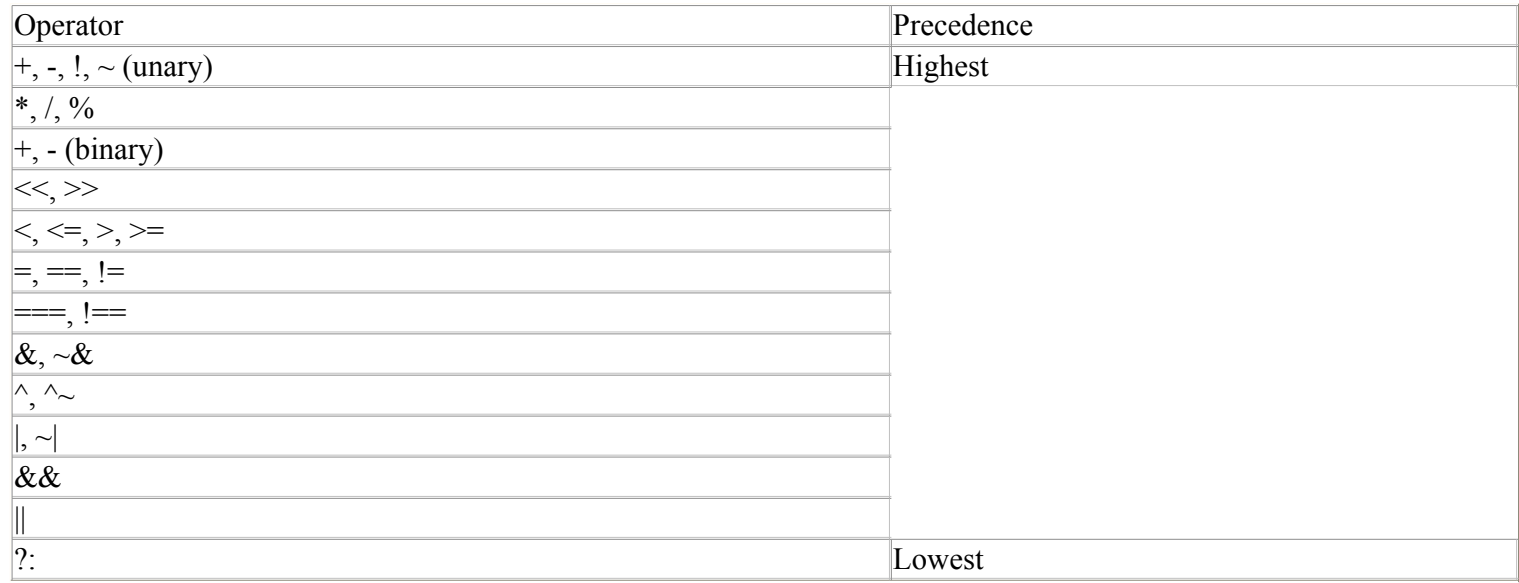

Note all operators associate left to right except for the ternary operator "?:" which associates from right

to left.

# Relational Operators:

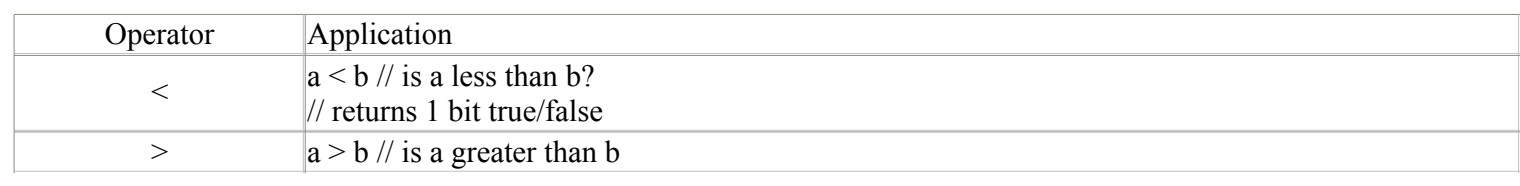

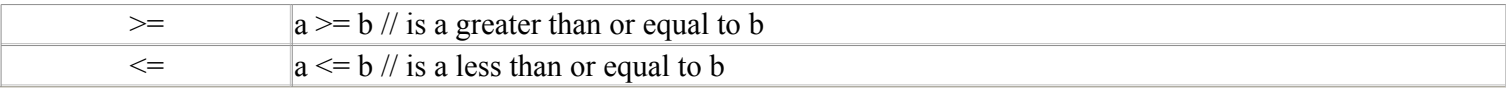

# Arithmetic Operators

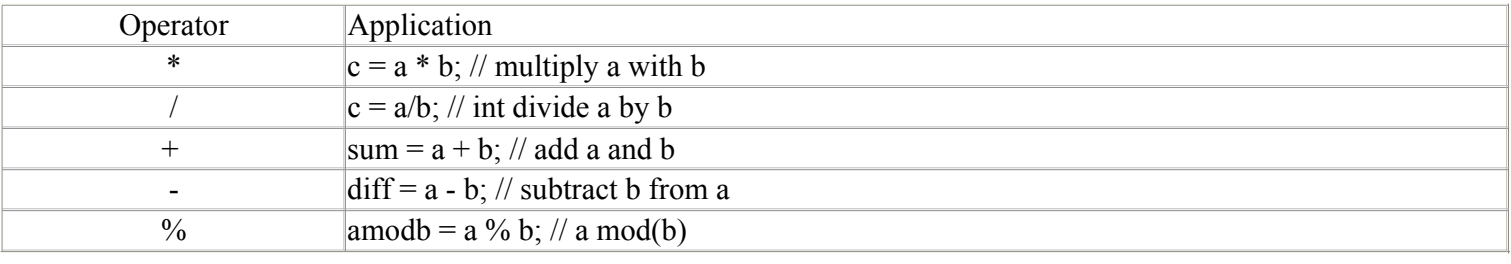

# Logical Operators:

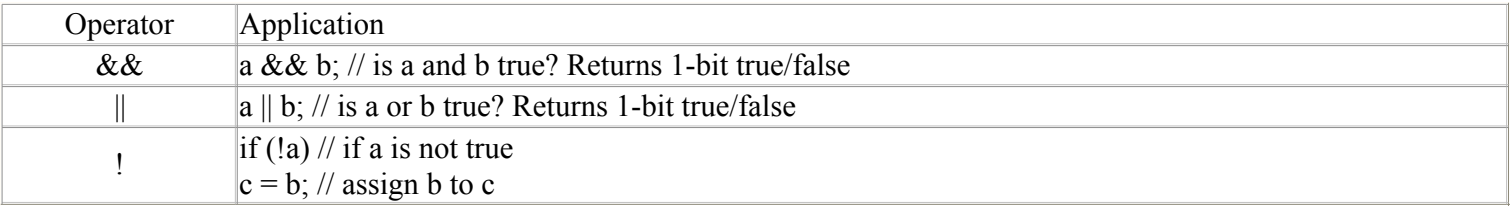

# Equality and Identity Operators

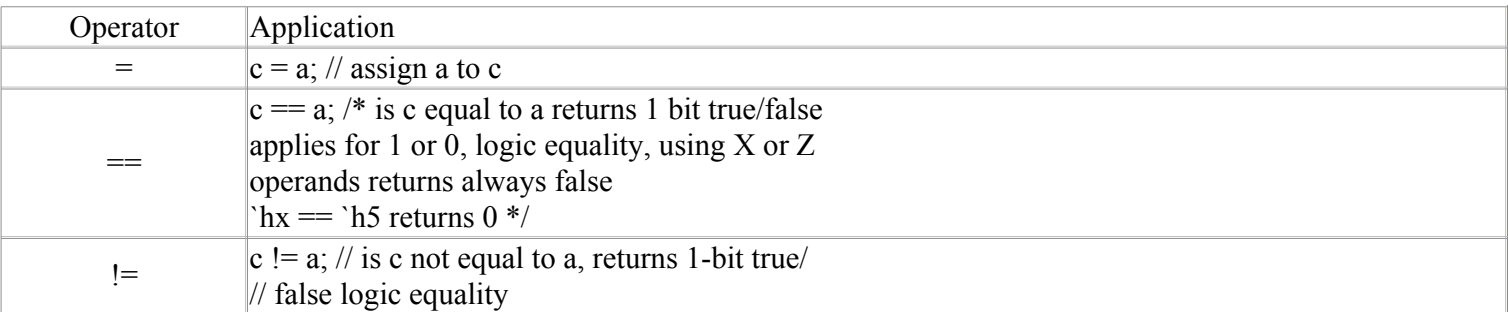

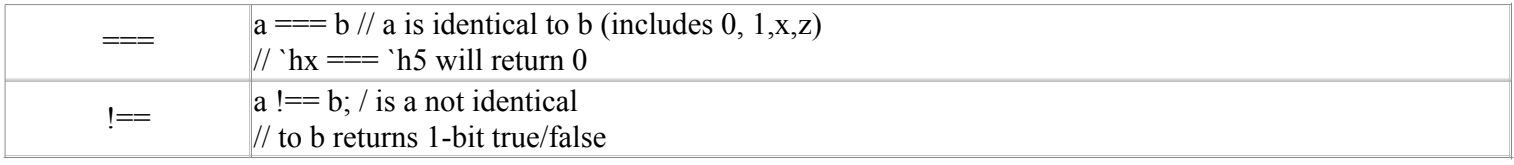

# Unary, Bitwise and Reduction Operators

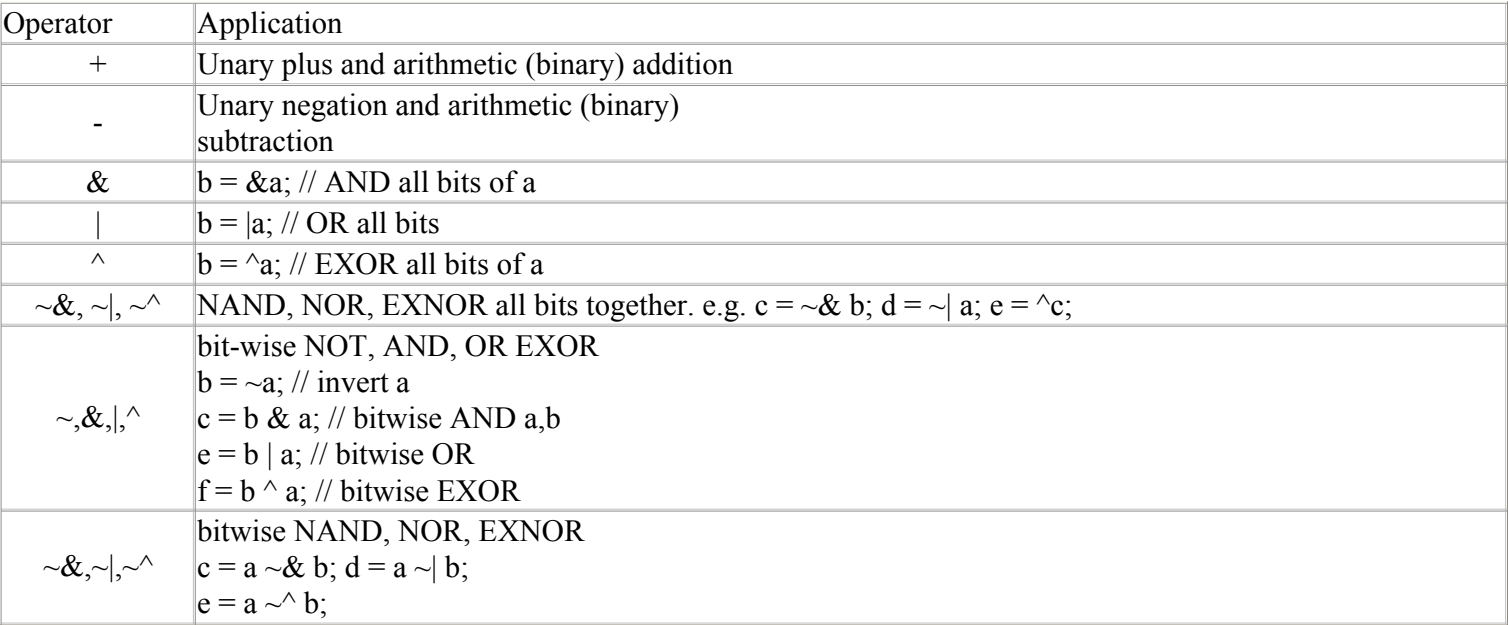

# Shift Operators and other Operators

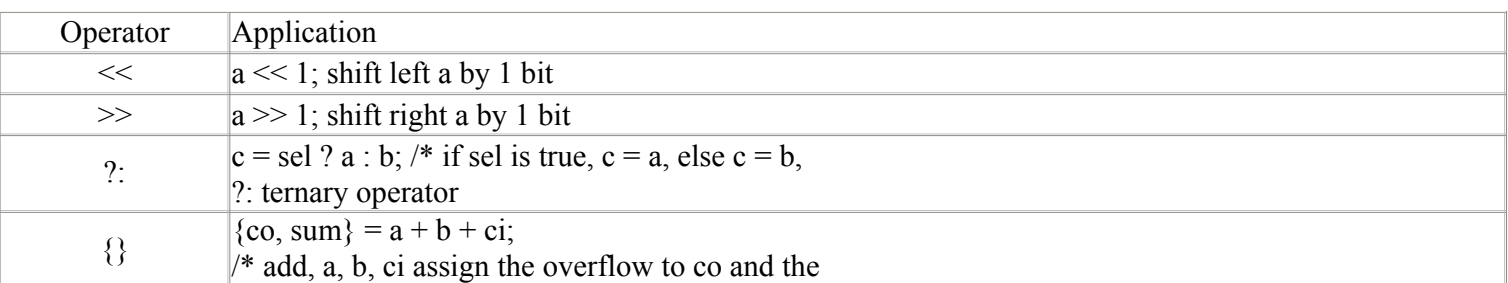

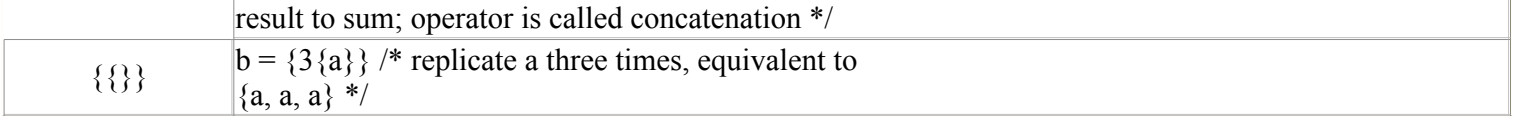

## 7.1 Parallel Expressions

fork ... join are used for cncurrent expression assignments

fork ... join example

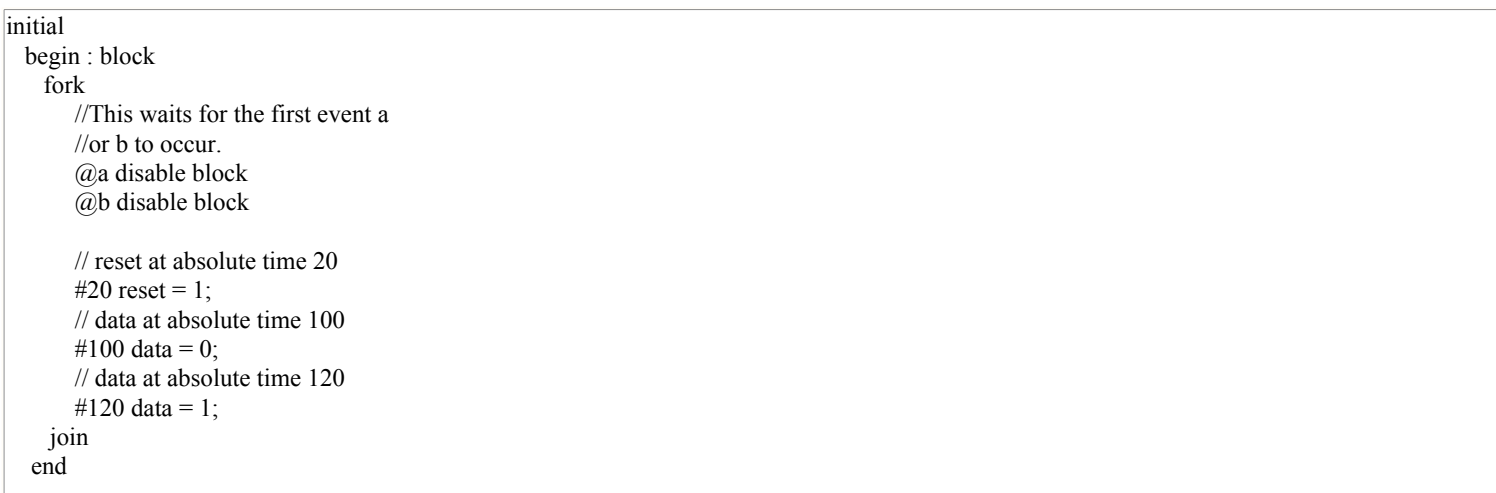

# 7.2 Conditional Statements

 The most commonly used conditional statement is the if, if ... else ... conditions. The statement occurs if the expressions controlling the if statement evaluates to true.

if ... else .. conditions example

always  $(a$ (rst) // simple if ... else if (rst)

```
 // procedural assignmentq = 0;

 else // remove the above continuous assign deassign q;always @ (WRITE or READ or STATUS) begin\frac{1}{i} if - else - if

 if (!WRITE) begin
 out = oldvalue; end
 else if (!STATUS) beginq = newstatus;
STATUS = hold; end
 else if (!READ) beginout = newvalue;
    endend
```
case, casex, casez: case statements are used for switching between multiple sections ( if (case1) ... else if (case2) ... else ...). If there are multiple matches, only the first is evaluated. Casez treats high impedance values as don't care and casex treats both unknown and high impedance as don't care's.

Case statement example

```
module d2x8 (select, out); // priority encode input [0:2] select
 output [0:7] out; reg [0:7] out;always \omega (select) begin
out = 0; //default statement
case (select)
 0: begin // can have begin and end statements forout[0] = 1; // multiple lines...
    end1: out[1] = 1;
2: out[2] = 1;3: out[3] = 1;
4: out[4] = 1;
5: out[5] = 1;
6: out[6] = 1;
```

```
7: out[7] = 1;
endcaseend
endmodule
```
#### casex statement example

casex (state) // treats both x and z as don't care // during comparison: 3'b01z, 3'b01x, 3'b011 // ... match case 3'b01x $3^{\circ}b01x$ : fsm = 0;  $3^{\circ}b0xx$ : fsm = 1; default: begin // default matches all other occurences $f\text{sm} = 1$ ;  $next\_state = 3'b011;$  endendcase

casez statement example

casez (state) //treats z as don't care during comparison: $/$ // 3'b11z, 3'b1zz, ... match 3'b1??: fsm = 0;  $3' b 1$ ?? : fsm = 0; // is msb = 1, matches  $3' b 1$ ??  $3^{\circ}b01?$ : fsm = 1; default : \$display ("wrong state");endcase

## 7.3 Looping statements

forever, for, while and repeat loops example

forever // should be used with disable or timing control $\omega$ (posedge clock) {co,sum} = a + b + ci;

for  $(i=0; i< 7; i=i+1)$ memory[i] = 0; // initialize to 0

```
for (i=0; i \le bit-width; i = i+1)

 // multiplier using shift left and addif (a[i]) out = out + (b << (i-1));
repeat (bit-width) beginif (a[0]) out = b + out;
b = b \ll 1; // multiplier using
a = a \ll 1;// shift left and add
endwhile (delay) begin @(posedge clk);
 ldlang = oldldlang;delay = delay -1;
end
```
# 8.0 Named Blocks, Disabling Blocks

Named blocks are used to create hierarchy within modulesand can be used to group a collection of assignments or expressions. Disable statement is used to disable or de-activate any named block, tasks or modules. Named blocks, tasks can be accessed by full or reference hierarchy paths (example dff lab.stimuli). Named blocks can have local variables.

Named blocks and disbale statement example:

initial forever @(posedge reset) disable MAIN; // disable named block // tasks and modules can also be disabled.always begin: MAIN // defining named blocks if (!qfull) begin #30 recv(new,newdata); // call task if (new) begin q[head] = newdata;head = head + 1; // queue end end else disable recv;end // MAIN

# 9.0 Tasks and Functions

Tasks and functions permit the grouping of common procedures and then executing these procedures from different places. Arguments are passed in the form of input/inout values and all calls to functions and tasks share variables.

The differences between tasks and functions are:

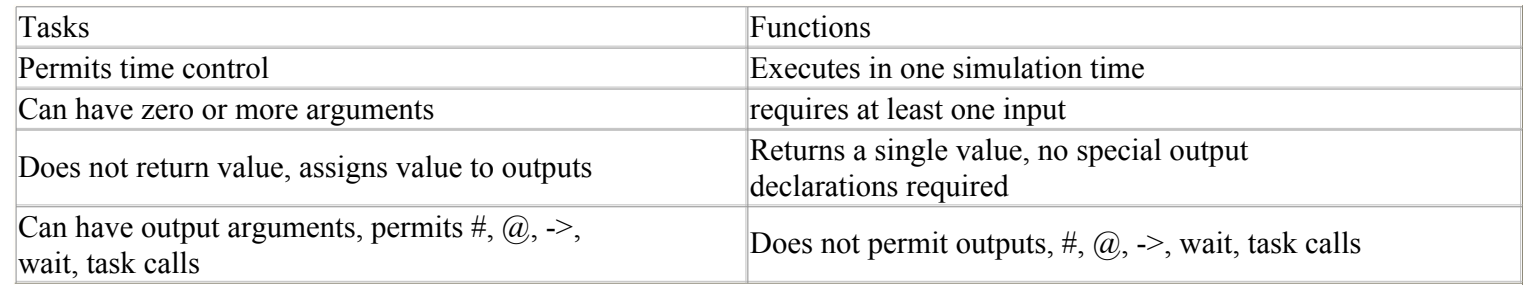

task Example:

task recv; output valid; output [9:0] data; begin valid = inreg;if (valid) begin

```
ackin = 1;
data = qin;
 wait(inreg);ackin = 0;
     end endtask instantiation
always begin : MAIN // named definition if (!qfull) begin
 revc(new,newdata); // call task if (new) begin)
 q[head] = newdata;head = head + 1;
     end
 end else
 disable recv;end //MAIN
```
function Example:

```
module foo2 (cs, in1, in2, ns);
   input [1:0] cs;
 input in1, in2;
 output [1:0] ns;function [1:0] generate next state
  input [1:0] current state;
   input input, input2;
 reg [1:0] next_state
 // input1 causes 0->1 transition
 // input2 causes 1->2 transition
 // 2->0 illegal and unknown states go to 0 begin
 case( current_state)2<sup>th</sup>0: next_state = input1 ? 2<sup>th</sup>1 : 2<sup>th</sup>0;

 2'h1: next_state = input2 ? 2'h2 : 2'h1;2'h2: next state = 2'h0;
default: next\_state = 2'h0; endcase
 generate_next_state = next_state;end
endfunctionassign ns = generate next state(cs,in1,in2);
```
endmodule

## 10.0 Continuous Assignments

Continuous assignments imply that any change on the RHS of the assignment occurs, it is evaluated and assigned to the LHS. These assignments thusdrive both vector and scalar values onto nets. Continuous assignments alwyas implement combinational logic (possibly with delays). The drivingstrengths of a continuous assignment can be specified by the user on the net types.

Continuous assignment on declaration:

/\* since only one net15 declaration exists in a give module, only one such

declarative continuous assignment per signal is allowed \*/

wire  $\#10$  (strong1, pull0) net15 = enable;

/\* delay of 10 for continuous assignment with strengths

```
of logic 1 as strong 1 and lgic 0 as pulle */
```
There are 4 ways of instantiating wires/logic

Continuous assignment on already declared nets.

Assign  $\#10$  net15 = enable; assign (weak1, strong0)  $\{s,c\} = a + b;$ 

## 11.0 Procedural Assignments

Assignments to register data types may occur within always, initial, task and functions. These expressions are controlled by triggers which cause the assignments to evaluate. The variables to which the expressions are assigned must be made of bit-select or part-select or whole element of a reg, integer, real or time. These triggers can be controlled by loops, if ... else construncts. Assign and deassign are used for procedural assignments and to remove thecontinuous assignments.

> module dff (q, qb, clk, d, rst); output q, qb; input d, rst, clk; reg q, qb, temp; always#1 qb =  $\sim$ q; // procedural assignment always @(rst) // procedural assignment with triggersif (rst) assign  $q = temp$ ; else deassign q;always  $\omega$  (posedge clk)  $temp = d$ ; endmodule

force and release are also procedural assignments. However they can force or release values on net data types and registers.

#### 11.1 Blocking Assignment

```
module adder (a,b,ci,co,sum,clk);
  input a,b,ci,clk; output co,sum; reg co,sum;always @(posedge clk) // edge control
 // assign co, sum with previous value of a,b,ci{co, sum} = #10 a + b + ci;endmodule
```
How Synopsys handles blocking and non-blocking assignments...

Verilog Reference Manual

#### 11.2 Non-Blocking Assignment

Allows scheduling of assignments with out blocking the procedural flow. Blocking assignmets allow timing control which are delays whereas , non-blocking assignments permit timing control which can be delays or event contol. Th non-blocking assignment is used to avoid race conditions andcan model RTL assignments.

> <sup>/\*</sup> assume a = 10, b = 20, c = 30, d = 40 at the start of block  $*/$ always  $\omega$  (posedge clk) begin: block $a \leq \#10 b;$  $b \leq \#10$  c;  $c \leq \#10 d;$ /\* at the end of the block + 10 time units,  $a = 20$ ,  $b = 30$ ,  $c = 40$  \*/

## 12.0 Gate Types, MOS and Bidirectional Switches

Gate delcarations permit the user to instantiate different gate types and assign drive strengths to the logic values and also any delays.

```
 <gate-declaration> ::= <component><drive_strength> ? <delay> ? <gate_instance>
    <,<gate_instance..>>;
```
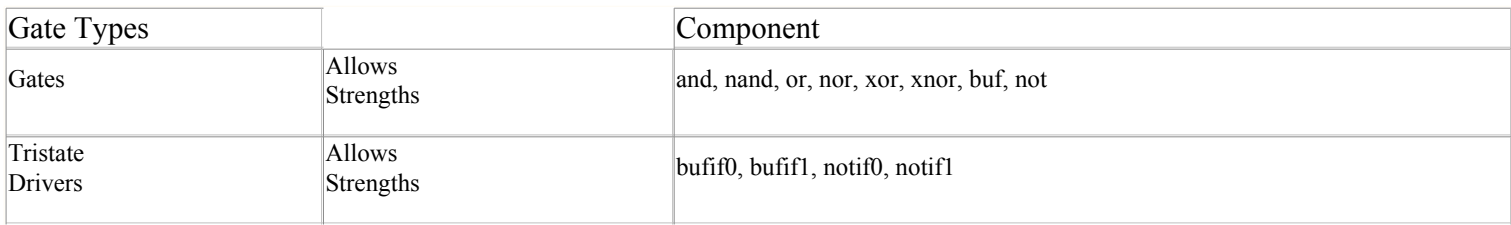

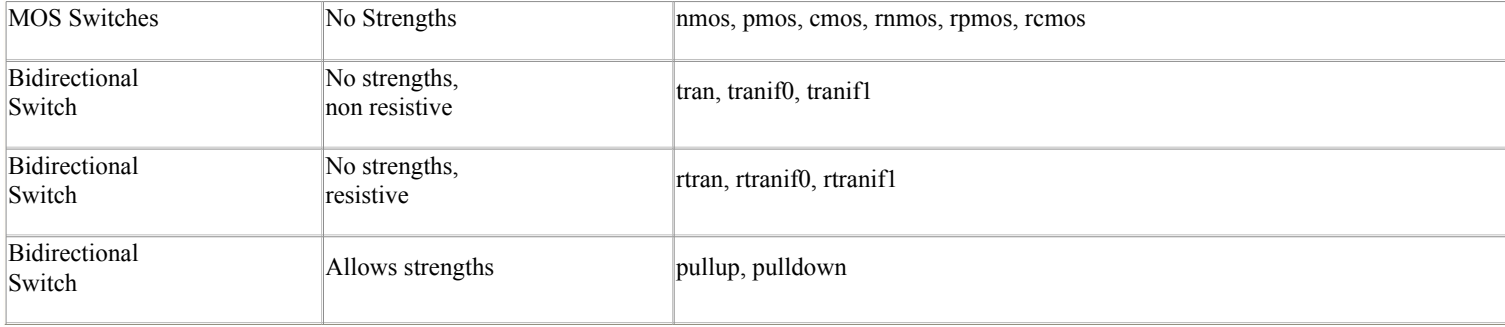

Gates, switch types and their instantiations

cmos i1 (out, datain, ncontrol, pcontrol)nmos i2 (out, datain, ncontrol) pmos i3 (out, datain, pcontrol)pullup (neta) (netb);pulldown (netc); nor i4 (out, in1, in2, ...); and i5 (out, in1, in2, ...); nand i6 (out, in1, in2, ...); $but i7 (out1, out2, in);$  bufif1 i8 (out, in, control);tranif1 i9 (inout1, inout2, control);

Gate level instantiation exmaple

// Gate level instantiation nor (highz1, strong0) #(2:3:5) (out, in1, in2); // instantiates a nor gate with out strength of highz1 (for 1)// and strong0 for  $0 \# (2:3:5)$  is the min:typ:max delay

pullup1 (strong1) net1; //instantiates a logic high pullup cmos (out, data, ncontol, pcontrol);// MOS devices

The following strength definitions exist:

- 4 drive strengths (supply, strong, pull, weak)
- 3 capacitor strengths (large medium, small)

• 1 high impedance state highz

The drive strengths for each of the output signals are:

• Strength of an output signal with logic value 1

supply1, strong1, pull1, large1, weak1, highz1

Strength of an output signal with logic value 0

supply0, strong0, pull0, large0, weak0, highz0

Drive Strengths:

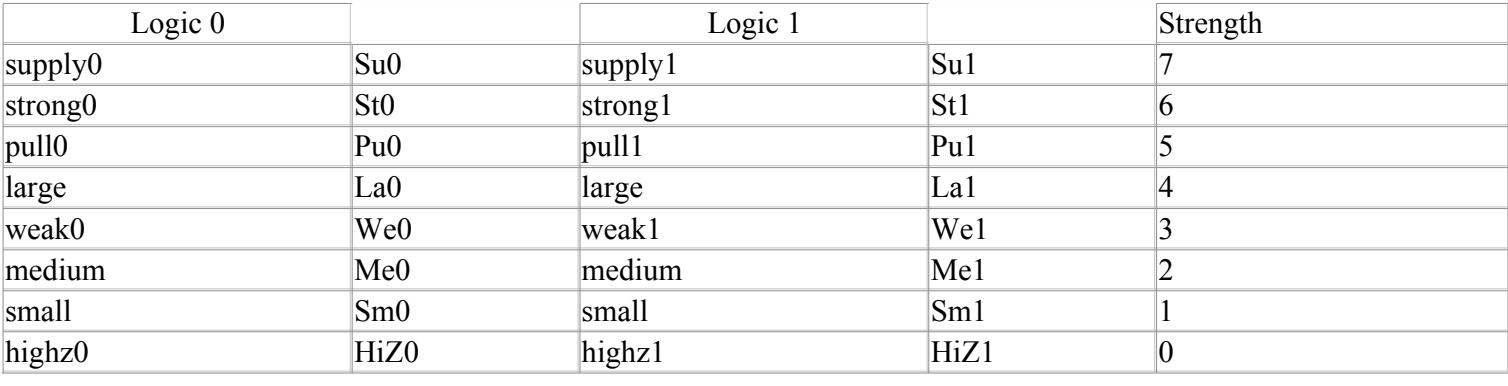

# 12.1 Gate Delays

The delays allow for modelling of rise time, fall time and turn off delays for the gates. Each of these delay types may be in the min:typ:max format. Theorder of the delays are #(trise, tfall, tturn-off).

For example:

nand  $\#(6:7:8, 5:6:7, 12:16:19)$  (out, a, b);

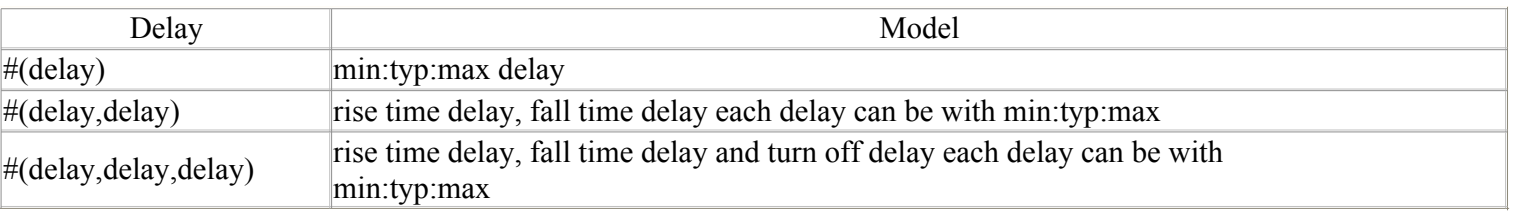

For trireg, the delay of the capacitive network is modelled using the rise time delay, fall time delay and charge decay. For example,

> trireg (large)  $\#(0,1,9)$  capacitor //charge strength is large// decay with tr = 0, tf = 1, tdecay = 9

## 13.0 Specify Blocks

A specify block is used to specify timing information for the module in which the specify block is used. Specparams are used to declare delay constants, much like regular parameters inside a module, but unlike module parameters, they cannot be overridden. Paths are used to declare time delays betweeninputs and outputs.

Timing Information using specify blocks

```
specify // similar to defparam, used for timing
  specparam delay1 = 25.0, delay2 = 24.0;
 //edge sensitive delays – some simulators do not support this(posedge clock) => (out1 +: in1) = delay1, delay2);
 //conditional delaysif (OPCDE = 3'h4) (in1, in2 \ast> out1) = (delay1, delay2);
// +: implies edge sensitive positive polarity
// -: implies edge sensitive -ve polarity\frac{1}{4} // *> implies multiple paths
// level sensitive delays
```
if (clock) (in1, in2  $*$  > out1, out2) = 30 // setuphols \$setuphols(posedge clock &&& reset, in1 &&& reset, 3:5:6, 2:3:6); $(reset * > out1, out2) = (2:3:5,3:4:5);$ endspecify

## Verilog Synthesis Constructs

The following is a set of Verilog Constructs that are supported by most synthesis tools at the time of this writing. To prevent variations in supported synthesis constructs from tool to tool, this is the least common denominator of supported constructs. Tool reference guides cover specific constructs.

#### 14.0 Verilog Synthesis Constructs:

Since it is very difficult fot the synthesis tool to find hardware with exact delays, all absolute and relative timing declarations are ignored by the tools. Also, all signals are assumed to be of maximum strength (strength 7). Boolean operations on x and z are not permitted. The constructs are classified as

- Fully supported constructs- Constructs that are supported as defined in the Verilog Language Reference Manual.
- Partially supported constructs- Constructs supported with restrictions on them
- Ignore constructs constructs which are ignored by the synthesis tool
- Unsupportd constructs- constructs which if used, may cause the synthesis tool to not accept the Verilog input or may cause different resultsbetween synthesis and simulation.

## 14.1 Fully supported constructs:

<module instantiation, with named and positional notations>

<integer data types, with all bases>

<identifiers>

<subranges and slices on right hand side of assignment>

<continuous assignment> $>>, <<, ?:, \}$  assign (procedural and declarative), begin, end, case, casex, casez, endcase default disable function, endfunction if, else, else if input, output, inout wire, wand, wor, tri integer, reg macromodule, module parameter supply0, supply1 task, endtask

## 14.2 Partially Supported Constructs

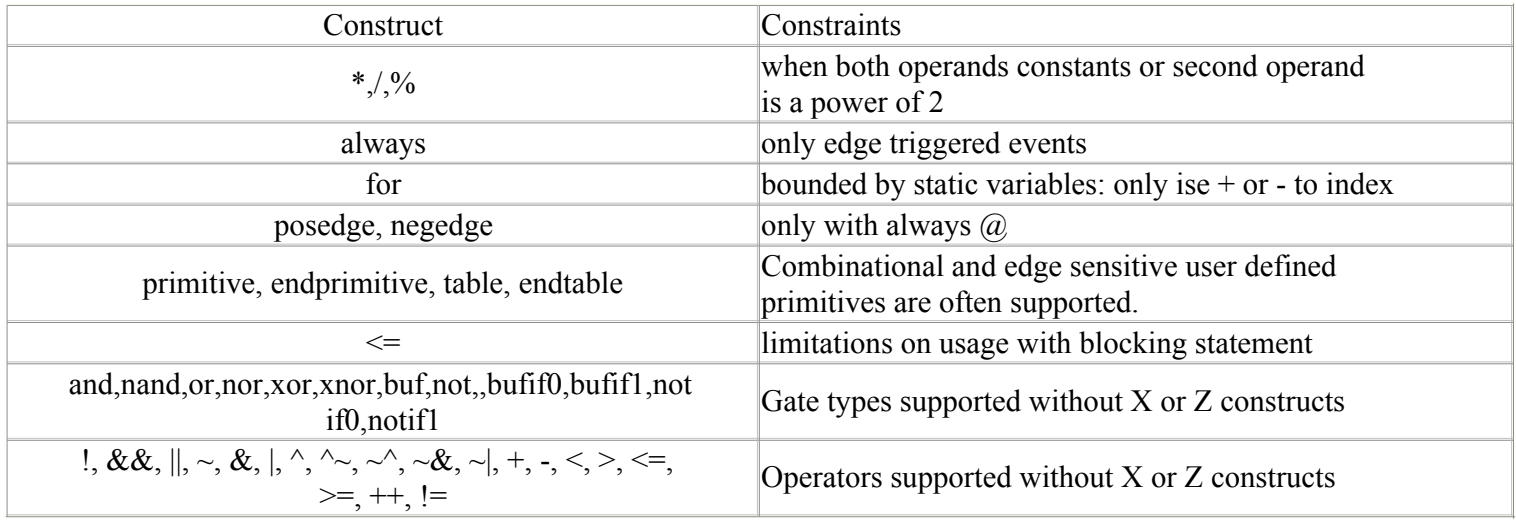

## 14.3 Ignored Constructs

<intra assignment timing controls>

<delay specifications>

scalared, vectored small medium largespecify time (some tools treat these as integers) weak1, weak0, highz0, highz1, pull0, pull1 \$keyword (some tools use these to set synthesis constraints)wait (some tools support wait with a bounded condition).

#### 14.4 Unsupposrted constructs

```
<assignment with variable used as bit select on LHS of assignment><global variables>===, !==
cmos,nmos,rcmos,rnmos,pmos,rpmosdeassign
defparamevent
force
fork,join
forever,whileinitial
pullup,pulldownrelease
repeatrtran,tran,tranif0
tranif1
rtranif0,rtranif1
table,endtable,primitive,endprimitive
```
# Index

Symbols

\$display, \$write \$fdisplay, \$fwrite*<u>Sfinish</u>*  \$getpattern**Shistory**  \$hold, \$width \$monitor, \$fmonitor \$readmemb, \$readmemh \$save, \$restart, \$incsave**\$scale**  \$scope, \$showscope**\$setup**  \$setuphold \$showvars \$sreadmemb, \$sreadmemh*<u>Sstop</u>*  \$strobe, \$fstrobe \$time, \$realtime/\* \*///'autoexpand\_vectornets 'celldefine, 'endcelldefine'defualt\_nettype 'define'expand\_vectornets'noexpand\_vectornets'ifdef, 'else, 'endif'includenounconnected drive 'protect, 'endprotect'protected, 'endprotected

'remove\_gatename 'noremove\_gatenames'remove netname 'noremove\_netnames'resetall 'signed 'unsigned'timescale

'unconnected drive

A Arithemtic Operators

# Arrays

B Binary Expressionsblocking assignment

C

case

 casex casezcompiler directives

Combinational UDP examplecontinuous assignment

## D

 delaysdisable

# E

 equality operators escaped identifiersexpressions

F forforever fork ... join Fully supported synthesis constructsfunction and function example

G gate declarationgate-types

I if, if ... else integer literalsidentity operators

Ignored Synthesis Constructs

L logical opeators

M memoriesmodule

N named blocksnetsnon-blocking assigments

numbers

O

 operator precedenceoperators

P

 partially supported synthesis constructsprocedural assignmentspulldown

# pullup

### R

 reg, register relational operatorsrepeatreserved words

## S

 scalared sequential edge sensitive UDP sequential level sensitive UDPShift, other operators

shm open

shm probe specify blockspecparam string symbolssupply0 supply1 switch types synthesis constructs synthesis ignored constructssynthesis unsupported constructs

T

task and task example tri<sub>0</sub> tri1 triand trior triregU

UDP

 unary expressionunary, bitwise and reduction operators

# Unsupported Synthesis Constructs

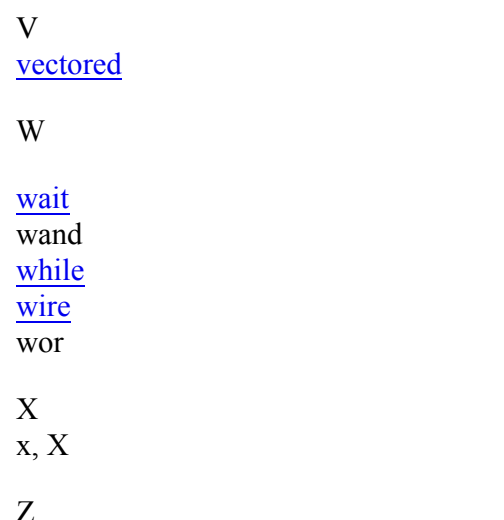

Z z, Z